## 流程說明及注意事項

3. 指定繳交**審查資料專用信封封面**

國立臺灣藝術大學網路招生系統是在全球資訊網(WWW)上操作的系統,考生使用瀏覽器進行網路填表報 名(建議使用中文版 Internet Explorer 7.0 版以上瀏覽器,螢幕解析度 1280×1024 電腦上操作,切勿使 用平板電腦或手機報名),報名表件檔案為"pdf"檔案格式製作,檔案需以"Acrobat Reader"程式開啟, "Acrobat Reader"係 Adobe 公司之產品, 該公司網址為 http://www.chinese-t.adobe.com。

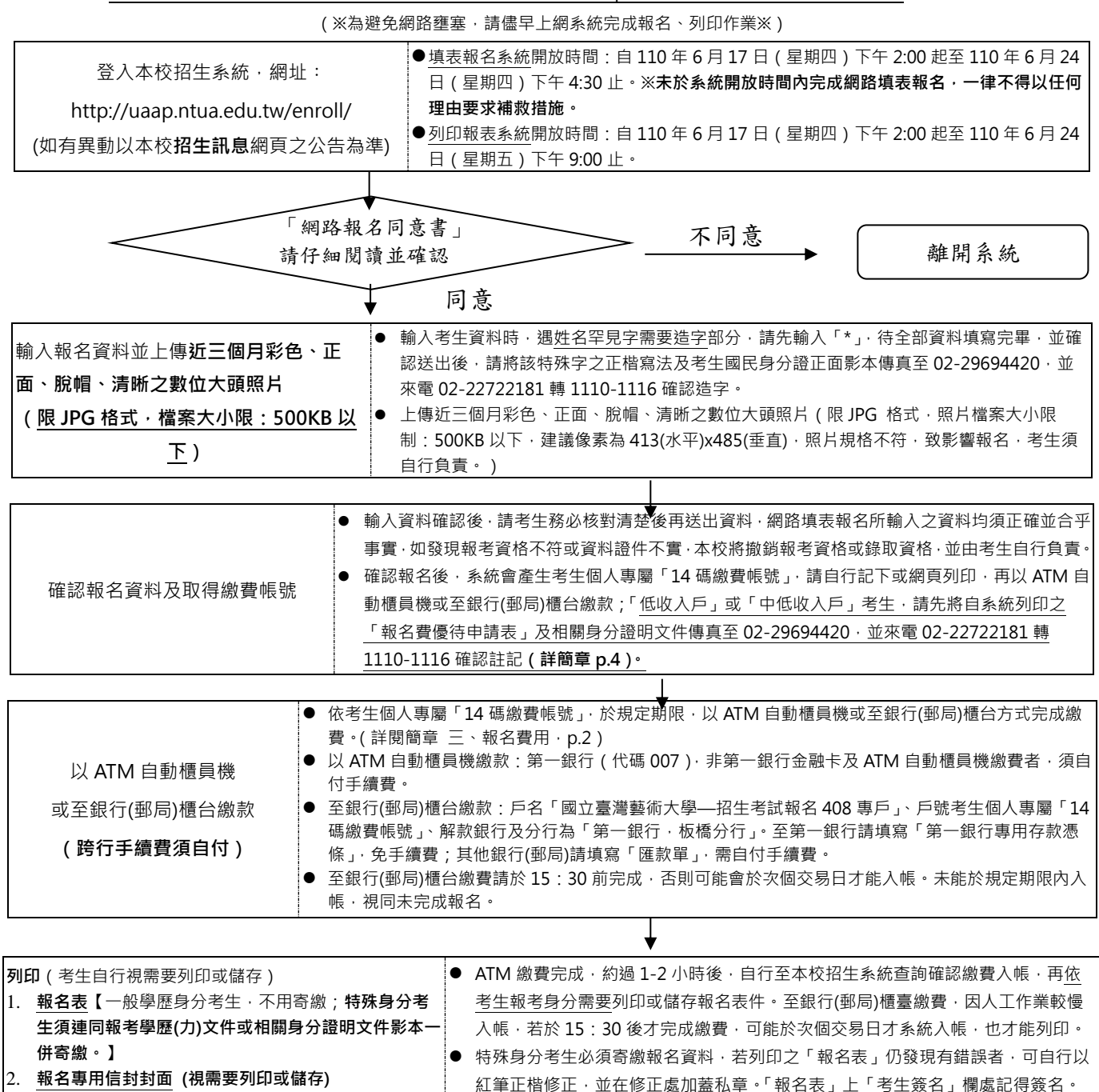

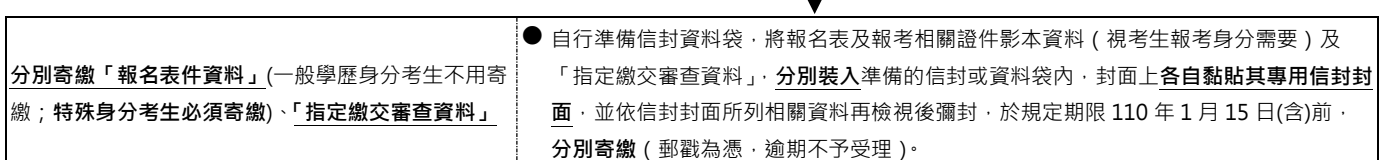

● 系統會自動產生報名序號,請記下此號碼以利相關資料查詢。

Т